# **Ausgewählte Pakete und Klassen LATEX-Kurs der Unix-AG**

Thomas Fischer

11. Juli 2007

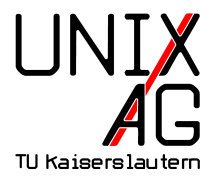

<span id="page-0-0"></span>Mit freundlicher Unterstützung des AStAs der TU Kaiserslautern

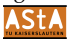

## **Einführung**

- **IFITEX** ist leicht erweiterbar mit externen Klassen
- ▶ Die meisten Klassen sind bei einer LATEX-Distribution (MikTeX, ProTeXt, teTeX, TeX Live) enthalten
- $\triangleright$  Nachinstallation (falls überhaupt notwendig) abhängig von **Distribution**
- $\triangleright$  Alle Pakete und deren Dokumentation über CTAN verfügbar: <http://www.ctan.org>

## **Akronyme:** acronym **I**

- $\triangleright$  Akronyme definieren (z. B. in Glossar-Abschnitt)
	- 1 \begin { acronym}
	- <sup>2</sup> \ acro { TLA }{ Three Letter Acronym }
	- <sup>3</sup> \end{ acronym }

<span id="page-2-0"></span>**TLA** Three Letter Acronym

- $\blacktriangleright$  Akronym aufrufen
	- 1 \begin { enumerate }
	- $2$  \ item \  $ac$   $\{ TLA \}$
	- 3 \item \ac{TLA}
	- <sup>4</sup> \end{ enumerate }
		- **1.** Three Letter Acronym [\(TLA\)](#page-2-0)
		- **2.** [TLA](#page-2-0)

# **Akronyme:** acronym **II**

```
1 \begin { enumerate }
```

```
2 \ item \ acf { TLA }
```

```
3 \ item \ acs { TLA }
```

```
4 \item \acl{TLA}
```

```
5 \item \acsp{TLA}
```

```
6 \end { enumerate }
```

```
7 \ acresetall
```

```
8 \ac{TLA} and more \ac{TLA}
```

```
1. Three Letter Acronym (TLA)
```
**2.** [TLA](#page-2-0)

- **3.** Three Letter Acronym
- **4.** [TLAs](#page-2-0)

Three Letter Acronym [\(TLA\)](#page-2-0) and more [TLA](#page-2-0)

## **Algorithmen:** algorithms **I**

- **BEEX** Setzen von **Pseudo-Code** in LAT<sub>E</sub>X
	- $\rightarrow$  Pakete: algorithms, algorithm2e, algorithmicx
	- 1 \usepackage { algorithmic }
- $\blacktriangleright$  Einfache Anweisungen

```
1 \begin { algorithmic }
2 \ STATE $S \ leftarrow 0$
```

```
3 \end{ algorithmic }
```

```
S \leftarrow 0
```
## **Algorithmen:** algorithms **II**

#### $\blacktriangleright$  If-Then-Else-Block

```
1 \begin { algorithmic }
```

```
2 \IF{$x<0$}} \STATE x \leq 0 \leftarrow 0$
```

```
3 \ELSIF {x$ is ungerade} \STATE x$+=$2$
```

```
4 \ ELSE [ andernfalls ] \ STATE $x \ leftarrow x+1$
```

```
5 \ ENDIF
```

```
6 \end{ algorithmic }
```

```
if x < 0 then
  r \leftarrow 0else if x is ungerade then
  x+=2
else {andernfalls}
  x \leftarrow x + 1end if
```
## **Algorithmen:** algorithms **III**

#### $\blacktriangleright$  Schleifen

```
1 \begin { algorithmic }
2 \ FORALL {$e \in E$} \ STATE Remove $e$ \ ENDFOR
3 WHILE x < 10   \sqrt{STATE} x := x + 1 \sqrt{ENDWHILE}4 \REPEAT \STATE x:=x+1$ \UNTIL{$x>10$}
5 \end{ algorithmic }
```
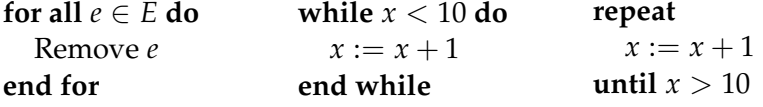

## **Algorithmen:** algorithms **IV**

#### $\blacktriangleright$  Weitere Befehle

```
1 \begin { algorithmic }
```
- 2 **\REQUIRE** alle Werte sind positiv
- <sup>3</sup> \ PRINT \$i\$ \ COMMENT { Wert von \$i\$ ausgeben }
- <sup>4</sup> \ RETURN \ TRUE
- <sup>5</sup> \ ENSURE alle Werte sind negativ
- <sup>6</sup> \end{ algorithmic }

#### **Require:** alle Werte sind positiv **print** *i* {Wert von *i* ausgeben} **return true Ensure:** alle Werte sind negativ

## **Algorithmen:** algorithms **V**

```
Require: n \geq 0Ensure: y = x^ny \leftarrow 1X \leftarrow xN \leftarrow nwhile N \neq 0 do
      if N is even then
          X \leftarrow X \cdot XN \leftarrow \frac{N}{2}else {N is odd}
         y \leftarrow y \cdot XN \leftarrow N - 1end if
   end while
```
## **Quellcode einbinden I**

listings ist ein LATEX-Paket zum Einbindung und Anzeigen von Quellcode von Java, C, Pascal, . . .

```
1 for i := maxint to 0 do
2 begin
3 { do nothing }
4 end ;
```

```
\lstset{language=Pascal}
\begin{lstlisting}
for i:=maxint to 0 do
begin
     { do nothing }
end;
\end{lstlisting}
```
## **Quellcode einbinden II**

- 1 \lstset { language = Pascal, basicstyle = \small, identifierstyle=,
- $2$  keywordstyle=\color{black}\bfseries\underbar,
- <sup>3</sup> commentstyle =\ color { blue } , showstringspaces = false ,
- numbers=left, numberstyle=\tiny, stepnumber=2, numbersep =5 pt }

```
for i:=maxint to 0 do
```

```
2 begin
```

```
{ do no thing }
```
<sup>4</sup> **end** ;

## **Quellcode einbinden III**

- $1 \ \text{listset} \{ \text{language=Pascal}, \text{literate} = \{ := \} \{ \{\$\ \text{gets \$}} \} \}$ { <=}{{ \$\ leq\$ }}1 { >=}{{ \$\geq\$ }}1 { < >}{{\$\ neq \$ }}1}
- 1 if  $(i<0)$  i  $\leftarrow$  1;  $2 \text{ if } (i>0) \text{ } i \leftarrow 0;$  $3$  if  $(i\neq 0)$  i  $\leftarrow 0$ ;
- if  $(i<=0)$  i := 1; if  $(i>=0)$  i := 0; if  $(i \le 0)$  i := 0;

#### **Dateien einbetten:** embedfile

- ► Einbetten von Dateien in PDF-Datei
	- $\triangleright$  Sinnvoll z. B. für .bib-Dateien oder zitierte Arbeiten
	- $\triangleright$  Keine Änderung am sichtbaren Dokument
	- $\rightarrow$  Ähnliches Paket: attachfile
	- 1 \embedfile { graphentheorie. bib}
- ► Verschiedene Optionen

<sup>1</sup> \ embedfile [ mimetype = plain / text , desc ={ Meine Literaturverweise zur Graphentheorie }]{ graphentheorie . bib }

#### **Lebenslauf I**

#### currvita Einfach gehalten, für deutsche Verhältnisse

Lebenslauf

Persönliche Daten

Axel Reichert Beethovenstr. 25 40233 Düsseldorf

Tel.: (02 11) 6 91 24 15

#### E-Mail: axel.reichert@gmx.de europecv Orientiert sich an Vorlage der Europäischen Union

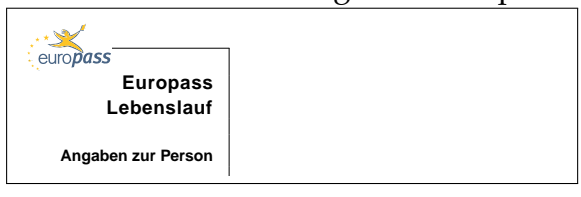

#### **Lebenslauf II**

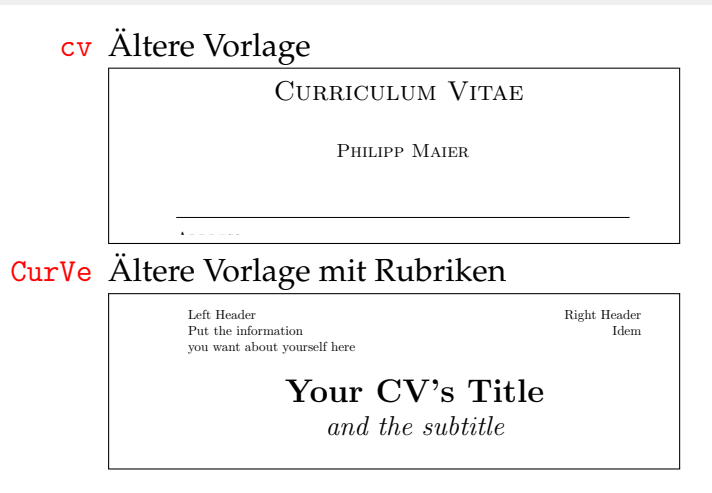

entry.

 $S_{\rm eff}$  is a matrix  $S_{\rm eff}$  and  $S_{\rm eff}$  and  $S_{\rm eff}$  economics,  $S_{\rm eff}$  and  $S_{\rm eff}$ 

#### **Lebenslauf:** europecv **I**

#### $\blacktriangleright$  Grundgerüst

- 1 \documentclass { europecy }
- <sup>2</sup> \ begin { document }
- <sup>3</sup> \ begin { europecv }
- <sup>4</sup> \end{ europecv }
- 5 \end { document }

▶ Optionen für documentclass-Befehle helvetica Helvetica-Schrift benutzen narrow Mit helvetica: Enge Schrift german Auf Deutsch (weitere Sprachen verfügbar) flagCMYK Bunte Europa-Flagge hinter Titel nologo Kein europass-Logo booktabs Spezielles Paket für Tabellen benutzen

## **Lebenslauf:** europecv **II**

#### $\blacktriangleright$  Persönliche Daten

- 1 \ecvname { Turing, Alan Mathison }
- 2 **\ecvnationality {British}**
- <sup>3</sup> \ ecvdateofbirth { June 23 , 1912}
- <sup>4</sup> \ ecvaddress { Bletchley Park , Bletchley , Milton Keynes, MK3 6EB}
- <sup>5</sup> \ ecvgender { Male }

```
1 \begin {document}
2 \ begin { europecy }
3 \ ecvpersonalinfo
4 \end{ europecy }
5 \end { document }
```
# ${\bf Lebenslauf:}$  europecv  ${\bf III}$

#### $\blacktriangleright$  Sprachen  $\mathbf{F}$

- $\frac{1}{\degree}$ \ecvmothertongue [10pt] { English }
- $\alpha \setminus \mathtt{ecvlanguageheader}$  (\*)}
- <sup>3</sup> \ ecvlanguage { French }{\ ecvCOne }{\ ecvCTwo }{\ Mother tongue(s) **English** ecvBTwo }{\ ecvCOne }{\ ecvCTwo } Self-assessment **Understanding Speaking Writing**

 $\overline{\phantom{a}}$  and  $\overline{\phantom{a}}$  are description: independent user (B2). In description: in

- 4 \ecvlastlanguage{German}{\ecvATwo}{\ecvATwo}{\ ecvATwo}{\ecvATwo}{\ecvATwo}
- $\frac{1}{2}$   $\sqrt{ecvlanguagefooter\{(*)\}}$

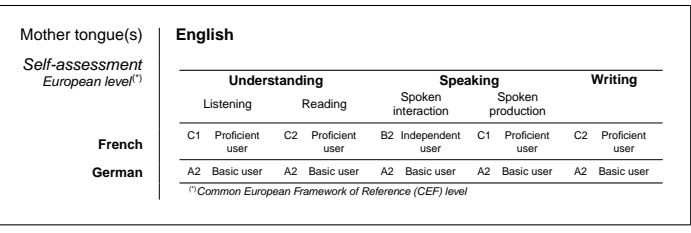

## **Briefe mit LATEX I**

letter Ursprüngliche Brief-Vorlage, für U. S.-Verhältnisse g-brief**,** g-brief2 Einfache Briefe auf deutsch scrlttr2 Brief-Klasse aus KOMA-Script (scrlettr veraltet) dinbrief Brief-Klasse nach DIN 676 und DIN 5008 tfbrief Eigene Briefklasse (<http://www.t-fischer.net/tfbrief/>)

#### **Briefe mit LATEX II**

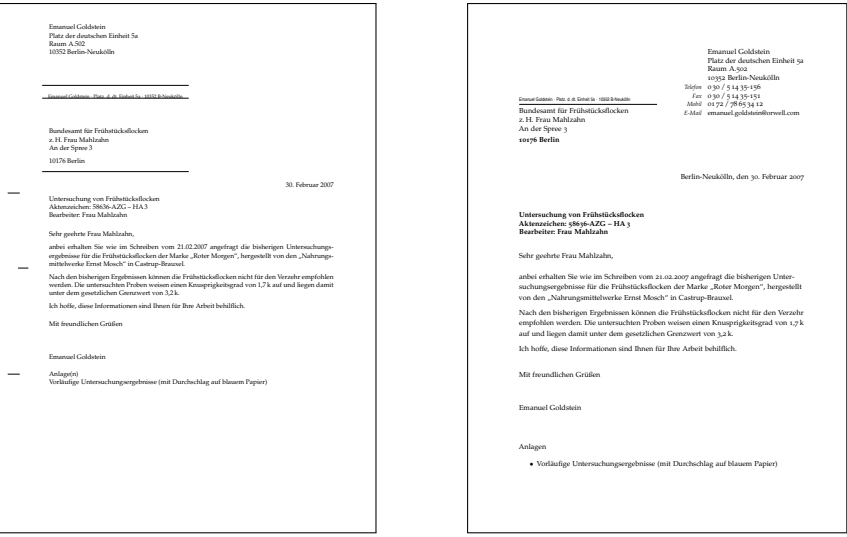

## **Beispiel-Brief mit** dinbrief **I**

```
1 \documentclass [a4paper, 11pt] {dinbrief}
```

```
2 \ usepackage { german }
```

```
3 \usepackage [T1] {fontenc}
```

```
4 \usepackage [utf8] {inputenc}
```

```
5 \ usepackage { mathpazo }
```

```
7 \ begin { document }
```

```
8 \subject { Untersuchung von Fr { "u} hst { "u} cksflocken }
```

```
9 \backaddress { Emanuel Goldstein $ \cdot $ Platz. d. dt.
     Einheit 5a \cdot \cdot \cdot \cdot 10352 B-Neuk {"o}lln}
```

```
10 \signature { Emanuel Goldstein }
```

```
11 \ Datum {30. Februar 2007}
```

```
12 \ address { Emanuel Goldstein \\ Platz der deutschen
    Einheit 5a \hbox{\Omega} \10352 Berlin - Neuk{'o}lln}
```
<sup>13</sup> \ begin { letter }

#### **Beispiel-Brief mit** dinbrief **II**

```
14 \{Bundesamt\ f\{''u\}r\ Fr\{''u\}hst\{''u\}ckstlocken\&\&\&\...Frau Mahlzahn \\ An der Spree 3\ par 10176 Berlin }
15 \ opening { Sehr geehrte Frau Mahlzahn ,}
16 anbei erhalten Sie wie im Schreiben vom 21.02.2007
    angefragt die bisherigen Unter \ - suchungs \ -
    ergebnisse f {" u } r die Fr {" u} hst {" u } cksflocken der
    Marke \glqq{}Roter Morgen\grqq, hergestellt von
    den \ glqq {} Nahrungs \ - mittel \ - werke Ernst Mosch \
    grqq {} in Castrup - Brauxel .
17 \closing {Mit freundlichen Gr {"u} {\ss} en }
18 \encl{Vorl{"a}ufige Untersuchungsergebnisse}
19 \end { letter }
```

```
20 \ end { document }
```
## **Beispiel-Brief mit** tfbrief **I**

```
1 \ documentclass { tfbrief }
```
- 2 \usepackage [utf8x] {inputenc}
- 3 \usepackage [T1] {fontenc}
- 4 \usepackage [ngerman] { babel }
- <sup>6</sup> \ settowidth {\ fromwidth }{ Platz der deutschen Einheit  $5a$

```
8 \fromname { Emanuel Goldstein }
9 \fromstreet [Platz, d, dt, Einheit 5a] { Platz der
    deutschen Einheit 5a\\Raum A.502}
10 \fromcity [B-Neuk {"o}lln] { Berlin - Neuk {"o}lln}
11 \fromcitycode {10352}
12 \frommobile \{01\, 72\, \}\, , 78\, 65\, 34\, 12\}
```
13 \fromphone  $\{0\, \,30\, \,/\,5\, ,14\, \,35-156\}$ 

## **Beispiel-Brief mit** tfbrief **II**

- 14 \fromfax $\{0\, \30\, \}/\,$ , 5\, 14\, 35-151}
- <sup>15</sup> \ fromemail { emanuel . goldstein@orwell . com }
- 16  $\frac{y}{\delta}$  fromcitycc  $\{D\}$
- $17 \frac{\%}{\%}$  from country { Germany }
- <sup>19</sup> \ toname { Bundesamt f {" u } r Fr {" u} hst {" u } cksflocken \\ z  $\ldots$  H. Frau Mahlzahn }
- <sup>20</sup> \ tostreet { An der Spree 3}
- <sup>21</sup> \ tocity { Berlin }
- <sup>22</sup> \ tocitycode {10176}
- 23  $\mathcal{Z} \setminus \mathcal{Z}$  to citycc  $\{D\}$
- 24  $\mathscr{L}$  to country { Germany }
- <sup>26</sup> \ date {30. Februar 2007}

#### **Beispiel-Brief mit** tfbrief **III**

- <sup>27</sup> \ subject { Untersuchung von Fr {" u } hst {" u } cksflocken \\ Aktenzeichen: 58636-AZG -- HA\,3\\Bearbeiter: Frau Mahlzahn }
- <sup>28</sup> \ greeting { Sehr geehrte Frau Mahlzahn ,}
- <sup>29</sup> \ leave { Mit freundlichen Gr {" u }{\ ss} en }
- $30 \frac{\%}{\log 2}$  \ logo { \ includegraphics [height = 1 cm] { mycompany } }

```
32 \ begin { document }
```
<sup>33</sup> \ begin { letter }

```
34 anbei erhalten Sie wie im Schreiben vom 21.02.2007
    angefragt die bisherigen Unter \ - suchungs \ -
    ergebnisse f {" u } r die Fr {" u} hst {" u } cksflocken der
    Marke \glqq{}Roter Morgen\grqq, hergestellt von
    den \glqq{}Nahrungs\-mittel\-werke Ernst Mosch\
    grqq {} in Castrup - Brauxel .
35 \ end { letter }
```
## **Beispiel-Brief mit** tfbrief **IV**

- % if you like to have the attachment closer to the page bottom, enlarge the current page \ enlargethispage {1 cm }
- \ begin { attachment }
- \ item Vorl {" a } ufige Untersuchungsergebnisse
- \ end { attachment }
- \ end { document }

## **Projekt- und Diplomarbeiten I**

- ▶ Für Diplomarbeiten können Standardklassen wie scrartcl oder scrreprt benutzt werden
- ▶ Spezielle Klasse tuk1da bietet mehr Komfort
	- $\blacktriangleright$  Deckblatt
	- $\blacktriangleright$  Titelblatt mit allen relevanten Informationen
	- $\blacktriangleright$  Eidesstattliche Erklärung
	- $\blacktriangleright$  Danksagung
- ▶ Verfügbar unter [http://dag.informatik.uni-kl.de/](http://dag.informatik.uni-kl.de/people/fischer/Diplomarbeitsvorlage.zip) [people/fischer/Diplomarbeitsvorlage.zip](http://dag.informatik.uni-kl.de/people/fischer/Diplomarbeitsvorlage.zip)

#### **Projekt- und Diplomarbeiten II**

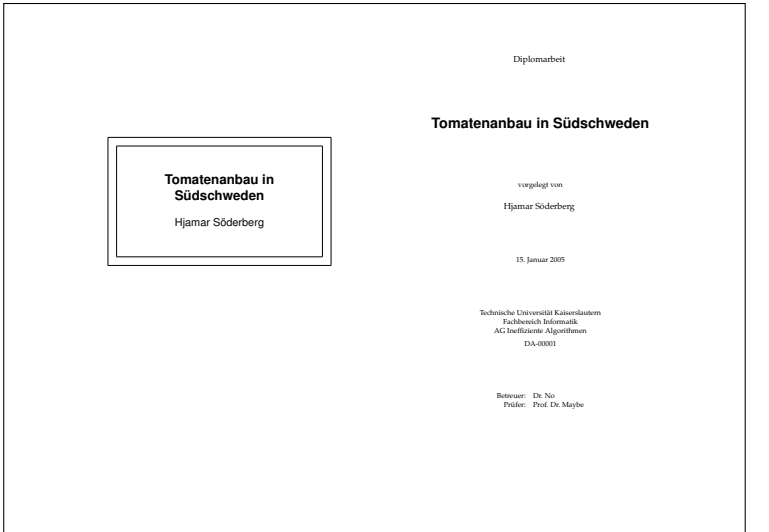

#### **Projekt- und Diplomarbeiten mit** tuklda **I**

```
1 \ date {15.~ Januar 2005}
2 \ subject { Diplomarbeit }
3 \ title { Tomatenanbau in S {" u } dschweden }
4 \ author { Hjamar S {" o } derberg }
5 \ authoremail { wahnsinn@informatik . tu - darmstadt . de }
6 \ authorid { Matr . - Nr . 123456}
7 \ thesisid { DA -00001}
8 \department { Technische Universit { "a} t Kaisers lautern
    \\ Fachbereich Informatik \\ AG Ineffiziente
    Algorithmen }
9 \ supervisortitle { Betreuer :}
10 \secondsupervisortitle {Pr {"u} fer : }
11 \supervisor {Dr. No}
12 \secondsupervisor {Prof. Dr. Maybe}
13 \place {Kaiserslautern}
14 \dedication { Ich danke mir selbst }
```
## **Projekt- und Diplomarbeiten mit** tuklda **II**

- 1 \begin { document }
- \ makecover
- \ maketitle
- \ makedeclaration
- \ makededication
- \ pagenumbering { roman }
- \ setcounter { page }{1}
- \ tableofcontents
- \ listoffigures
- \ listoftables
- \ cleardoublepage
- \ pagenumbering { arabic }
- \ chapter { Doktor Glas }
- $\in$ input { drglas }

## **Papiergröße und -ausrichtung:** vmargin **I**

- $\triangleright$  vmargin erlaubt die Manipulation von Seitengröße, -ausrichtung und -rändern
- ▶ Sollte eigentlich LaTeX bzw. den Dokumentklassen überlassen werden
- $\blacktriangleright$  Papiergröße
	- 1 \setpapersize [landscape] {A4}
- <sup>I</sup> Seitenränder (links, oben, rechts, unten, Höhe Kopfzeile, Abstand Kopfzeile–Text, Höhe Fußzeile, Abstand Fußzeile–Text)
	- <sup>1</sup> \ setmarginsrb {35 mm }{20 mm }{25 mm }{15 mm }{12 pt }{11 mm }{0 pt }{11 mm }
	- Ähnliche Befehle: setmargins, setmargnohf, . . .

#### **Weitere Pakete und Klassen I**

afterpage führt Befehle am Ende der aktuellen Seite aus

 $1 \ \left\{ \text{clearpage} \right\}$ 

booktabs für schöne Tabellen

- 1 \begin { tabular } { cc }
- 2 \toprule Kopf 1 & Kopf 2 \\
- <sup>3</sup> \ midrule Inhalt 1 & Inhalt 2 \\
- <sup>4</sup> \ bottomrule
- <sup>5</sup> \ end{ tabular }

Kopf 1 Kopf 2 Inhalt 1 Inhalt 2

#### **Weitere Pakete und Klassen II**

#### colortbl für bunte Tabellen

- 1 \begin {  $t$ abular } { > {\columncolor { red } } cc }
- $2$  Kopf 1 & Kopf 2 \\
- <sup>3</sup> \ rowcolor { green } Inhalt 1 & Inhalt 2 \\
- 4 Inhalt 3 & \cellcolor{cyan} Inhalt 4 \\
- <sup>5</sup> \ end{ tabular }

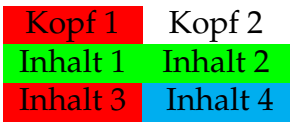

mathpazo Aktiviert die "Palatino"-Schrift für Text und Mathe-Modus

mathptmx Aktiviert die "Times"-Schrift für Text und Mathe-Modus

#### **Weitere Pakete und Klassen III**

#### rotating rotiert Text (praktisch für enge Tabellen)

```
1 \ \begin{array}{c} 1 \end{array} \begin{array}{c} \begin{array}{c} \end{array}2 \ \mathbf{3} \{ * \} \begin{pmatrix} 1 & 1 \\ 2 & 3 \end{pmatrix}Rotiert!\end{turn}} & Inhalt 1 \\
3 \& Inhalt 2 \vee4 \& Inhalt 3 \vee5 \end{tabular}
```
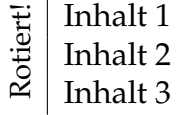

Für Abbildungen und Tabellen: sidewaysfigure und sidewaystable

#### **Weitere Pakete und Klassen IV**

#### sudoku setzt Sudoku-Puzzle

```
1 \begin { sudoku }
2 | | |3| |.
3 | 1 | | | | |
4 | | | |4|.
5 | |2| | |.
6 \end{ sudoku }
```
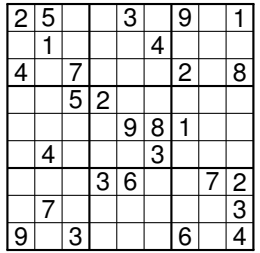

#### **Weitere Pakete und Klassen V**

#### changebars erzeugt Balken am Seitenrand

- 1 \begin { changebar }
- <sup>2</sup> Hier steht Text
- <sup>3</sup> \ end{ changebar }

Farben möglichen mit Paket color oder xcolor

<sup>1</sup> \ cbcolor { red }

Breite kann geändert werden:

- $1 \ \setminus \mathsf{setlength}$  { \changebarwidth } {3 pt }
- 2 \setlength {\deletebarwidth } {5pt }
- <sup>3</sup> \ setlength {\ changebarsep }{1 ex }

Spezielles Markierungszeichen:

1 \ cbdelete

#### **Weitere Pakete und Klassen VI**

ziffer passt den Mathematikmodus ans Deutsch an, indem das Leerzeichen hinter Kommas ggf. entfernt wird: *f*(*x*, *y*) und 3,1415

marginpar erzeugt Randnotiz am rechten Seitenrand:

1 \marginpar { Text muss korrigiert werden }